## **How to find the name and contact details of a programme manager:**

- 1. Open the HSE course catalogue on https://www.hse.ru/en/edu/courses/
- 2. Find the course that you need.
- 3. Click on the name of the programme in the 'Type' field
	- MASTER 2019/2020

### Methodology and Research Methods in Sociology: Quantitative Research Methods

Type: Compulsory course (Comparative Social Research) Language: English Area of studies: Sociology ECTS credits: 6 Delivered at: School of Sociology Faculty: Faculty of Social Sciences When: 1 year, 2 module Mode of studies: Full time Instructors: Anna Almakaeva, Mahama Tawat

4. You will find yourself on the programme's page. Scroll down the page and click on the name of the programme manager.

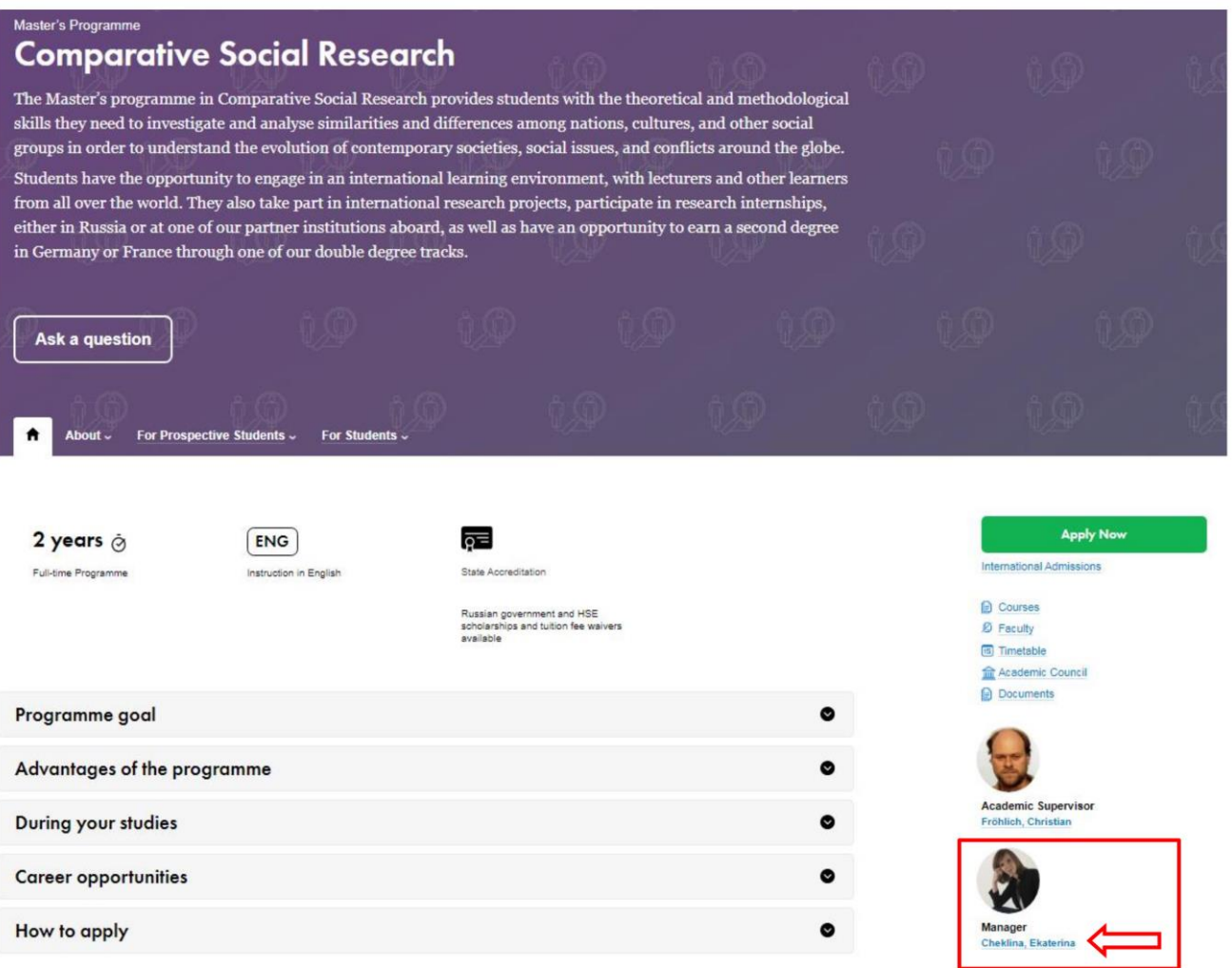

### 5. You will see contact details of the programme manager:

National Research University Higher School of Economics → About HSE → Faculty and Staff → Ekaterina Cheklina

# **Ekatering Chekling**

Department Head: Faculty of Social Sciences / English-taught Master's Programmes Curriculum Support Programme Coordinator: Population and Development, Political Analysis and Public Policy, Comparative Social Research Ekaterina Cheklina has been at HSE since 2015.

# Home

#### Responsibilities

Project management in higher education - coordination of planning, development and assessment of graduate educational programs and curricula; working alongside Legal department on development and implementation of educational policies and regulations; coordination of international student exchange and double degree programs; academic counselling of MSc students; participation in student recruitment events.

#### **Education**

2013 Degree in Corporate management Moscow Institute of Law

Continuing education / Professional retraining / Internships / Study abroad experience

2017 IV International Staff Training Week FCSH (Lisbon, Portugal)

2014 Intercultural Institute of Japan, Tokyo Japanese Language School

Administrative Staff Development Programme (2017)

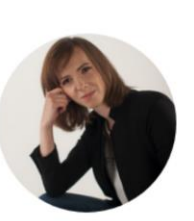

Campus in **15** Moscow - RU EN O

Language Proficiency English Japanese

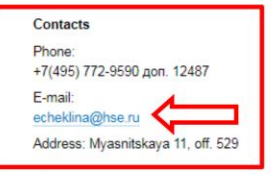

**Blogs** Facebook **in** Linkedin

**Consultation hours** Mon - Fri

Supervisors S. Roshchin A Y. Melville

Assistant

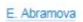

 $\bigoplus$  Printable version  $\star$